**CNS e Firma digitale** 

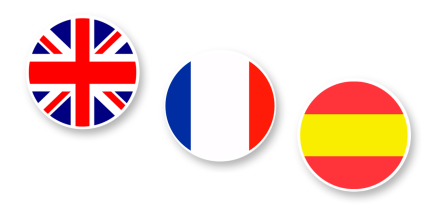

**INFORMAZIONI GENERALI**

[CNS e Firma digitale: cosa sono e a cosa servono >>](/node/1387)

[Tipologie di dispositivi >>](/node/1389)

[Perché acquistare la firma digitale >>](/node/1403)

**RICHIEDERE UNA FIRMA DIGITALE: come, dove, costi**

[In Camera di commercio >>](/node/1391)

[Con riconoscimento online tramite webcam >>](/node/1393)

[Con riconoscimento online tramite SPID >>](/node/1394)

[Online con la tua firma digitale \(CNS\) ancora valida >>](/node/1392)

**VALIDITÀ, CICLO DI VITA E RINNOVO DEI CERTIFICATI**

[Validità e ciclo di vita >>](/node/1395)

[Rinnovo >>](/node/1396)

[Sospensione e riattivazione >>](/node/1397)

[Revoca >>](/node/1398)

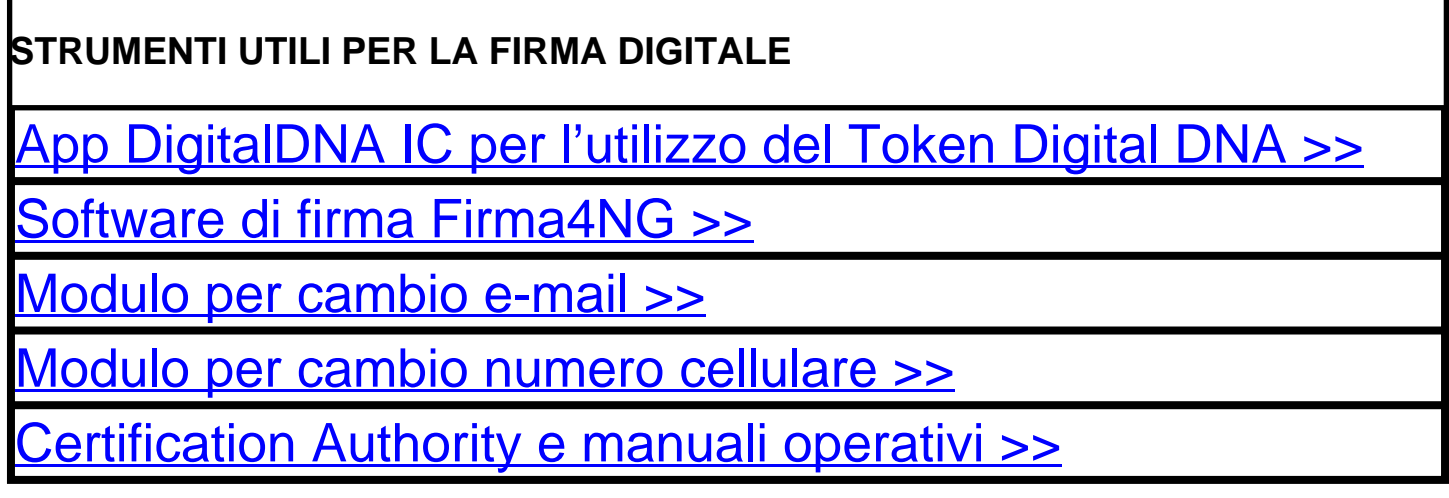

Stampa in PDF

[PDF](https://www.lg.camcom.gov.it/print/pdf/node/1696)

Ultima modifica

Mer 31 Gen, 2024

Condividi

Reti Sociali

Quanto ti è stata utile questa pagina?

Average: 4 (3 votes) Select rating erage: 4 (3 vote

Rate Give it 2/5  $\overline{\phantom{a}}$ al $\overline{\phantom{a}}$